## Motivation

A4M36TPJ, 2015/2016

### What is….

- Q: What is a **programming language**?
- A: A **programming language** is a formal constructed language designed to communicate instructions to a machine, particularly a computer. Programming languages can be used to create programs to control the behavior of a machine or to express algorithms. [wikipedia]

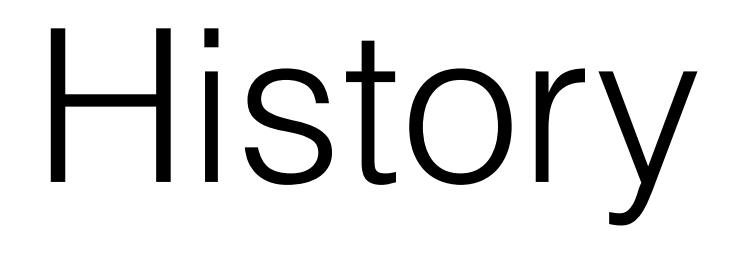

# Computational Models

- 1936 A. Church invented Lambda Calculus
- 1936 A. Turing invented Turing Machine

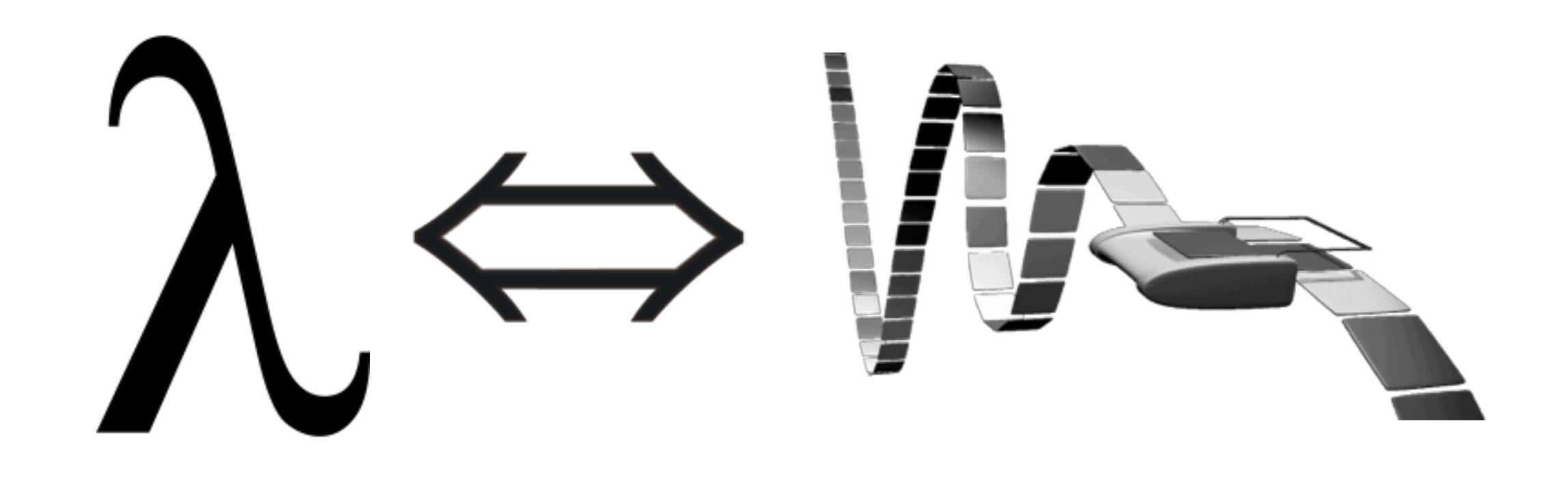

## History…

- First programming languages **50s** to **60s**:
	- 1951 Regional Assembly Language
	- 1952 Autocode
	- 1954 IPL (forerunner to LISP)
	- 1955 FLOW-MATIC (led to COBOL)
	- 1957 FORTRAN (First compiler)
	- 1957 COMTRAN (precursor to COBOL)
	- 1958 LISP
	- 1958 ALGOL 58
	- 1959 FACT (forerunner to COBOL)
	- 1959 COBOL
- 1959 RPG
- 1962 APL
- 1962 Simula
- 1962 SNOBOL
- 1963 CPL (forerunner to C)
- 1964 BASIC
- 1964 PL/I
- 1966 JOSS
- 1967 BCPL (forerunner to C)

PROGRAM Compute Factorial IMPLICIT NONE

END FUNCTION Factorial

```
INTERFACE 
    FUNCTION Factorial(n)
      INTEGER :: Factorial
      INTEGER, INTENT(IN) :: n
    END FUNCTION Factorial
END INTERFACE
! Declare local variables
INTEGER :: n
! Prompt user for radius of circle
write(*, '(A)', ADVANCE = "NO") "Enter n for computing n!: "read(*,*) n
! Write out value of factorial using function call
write(*,100) n, "factorial is ", Factorial(n)
100 format (I3, 2x, A, 2x, I12)
END PROGRAM Compute_Factorial
RECURSIVE FUNCTION Factorial(n) RESULT(Fact)
IMPLICIT NONE
INTEGER :: Fact
INTEGER, INTENT(IN) :: n
IF (n == 0) THEN
  Fact = 1ELSE
   Fact = n * Factorial(n-1)END IF
```
#### Fortran

## LISP

```
(defun factorial (N)
   "Compute the factorial of N."
 (if (= N 1)) 1
    (* N (factorial (- N 1)))))
```
## BASIC

- 10 PRINT "Enter a number to see the factorial"
- 20 INPUT N
- 30 LET F = 1
- 40 FOR  $L = 1$  to N
- 50 LET  $F = F * L$
- 60 NEXT L
- 70 PRINT N; "! = "; F
- 80 PRINT "Would you like to see another factorial? 1=YES ANY(other)=NO"
- 90 INPUT RESPONSE
- 100 IF RESPONSE = 1 THEN GOTO 10
- 110 PRINT "Thanks! Goodbye."
- 120 END

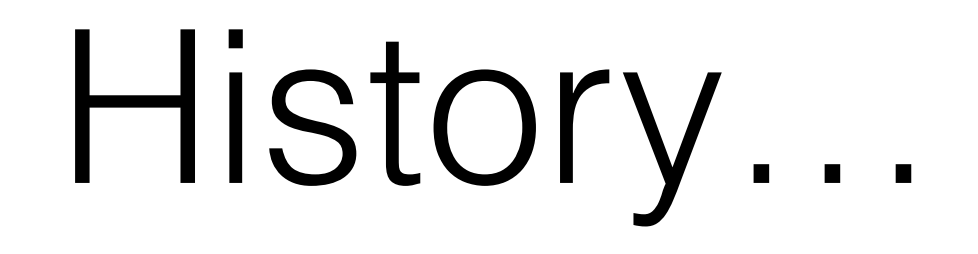

- The period from the late 1960s to the late 1970s brought a major flowering of programming languages:
	- **Simula**, invented in the late 1960s by Nygaard and Dahl as a superset of Algol 60, was **the first language designed to support object-oriented programming**.
	- **C**, an early **systems programming language**, was developed by Dennis Ritchie and Ken Thompson at Bell Labs between 1969 and 1973.
	- **Smalltalk** (mid-1970s) provided a complete ground-up design of an **objectoriented language**.
	- **Prolog**, designed in 1972 by Colmerauer, Roussel, and Kowalski, was **the first logic programming language**.
	- **ML** built a **polymorphic type system** (invented by Robin Milner in 1973) on top of Lisp, pioneering statically typed functional programming languages.

## Prolog

 $fact1(0, Result): -$ 

Result is 1.

fact1(N,Result) :-

 $N > 0,$ 

 $N1$  is  $N-1$ ,

fact1(N1,Result1),

Result is Result1\*N.

#### ML

fun fac  $(0 : int)$ :  $int = 1$  $\int$  fac (n : int) : int = n \* fac (n - 1)

# C using loop

```
#include <stdio.h>
int main()
{
  int c, n, fact = 1;
  printf("Enter a number to calculate it's factorial\n");
   scanf("%d", &n);
  for (c = 1; c \le n; c++)fact = fact * c;
 printf("Factorial of d = d\ln", n, fact);
   return 0;
}
```
# C using recursion

```
#include<stdio.h>
long factorial(int);
int main()
{
   int n;
   long f;
   printf("Enter an integer to 
find factorial\n");
   scanf("%d", &n); 
  f = factorial(n);printf("%d! = %ld\n", n, f);
                                           return 0;
                                        }
                                        long factorial(int n)
                                        {
                                          if (n == 0) return 1;
                                           else
                                             return(n * factorial(n-1));
                                        }
```
## History …

The 1980s were years of relative consolidation in imperative languages. Rather than inventing new paradigms, all of these movements elaborated upon the ideas invented in the previous decade. C++ combined object-oriented and systems programming.

- 1980 C++ (as C with classes, renamed in 1983)
- 1983 Ada
- 1984 Common Lisp
- 1984 MATLAB
- 1985 Eiffel
- 1986 Objective-C
- 1986 Erlang
- 1987 Perl
- 1988 Tcl
- 1988 **Mathematica**
- 1989 FL (Backus)

#### Ada

function Factorial(N : Positive) return Positive is

Result : Positive := 1;

begin

if  $N > 1$  then Result :=  $N * Factorial(N - 1)$ ; end if; return Result;

end Factorial;

## Erlang

```
 -module(math).
```

```
 -export([factorial/1]).
```

```
factorial(0) ->
```
1;

factorial(X) when  $X > 0$  ->

X \* factorial(X-1).

## Mathematica

 $fact[x] := x!$ fact[10]

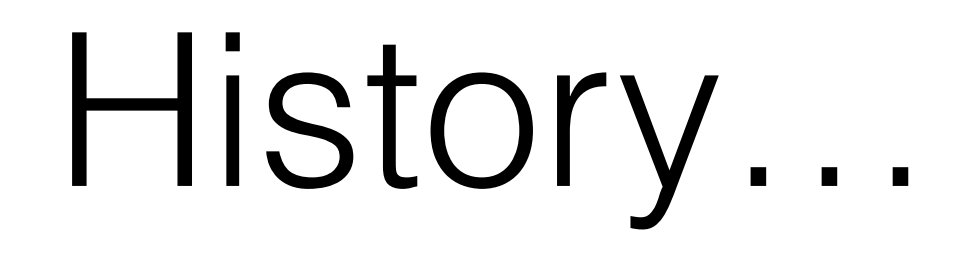

The rapid growth of the Internet in the mid-1990s was the next major historic event in programming languages. By opening up a radically new platform for computer systems, the Internet created an opportunity for new languages to be adopted. In particular, the JavaScript programming language rose to popularity because of its early integration with the Netscape Navigator web browser. Various other scripting languages achieved widespread use in developing customised applications for web servers such as PHP.

- 1990 **Haskell**
- 1991 **Python**
- 1991 Visual Basic
- 1993 **Ruby**
- 1993 Lua
- 1994 CLOS (part of ANSI Common Lisp)
- 1995 Ada 95
- 1995 **Java**
- 1995 Delphi (Object Pascal)
- 1995 **JavaScript**
- 1995 PHP
- 1996 WebDNA
- 1997 Rebol
- 1999 D

### Haskell

factorial  $n = if n < 2 then 1 else n *$ factorial (n-1)

factorial  $0 = 1$ factorial  $n = n *$  factorial  $(n - 1)$ 

## Python

#### def factorial(n):

if n == 0:

return 1

else:

return  $n *$  factorial( $n-1$ )

## JavaScript

function rFact(num)

if (num  $== 0)$ 

{ return 1; }

else

{

}

{ return num \* rFact( num - 1 ); }

## Statistics

- Q: Which is the most popular programming language?
- A: See<http://langpop.com/> or<http://githut.info>

# Programming paradigms

- Procedural languages (Imperative) BASIC, C, ALGOL, COBOL, …
- Object-Oriented languages Smalltalk, C++, Java, C#, ...
- Declarative languages
	- Functional languages
	- Logic languages
- Multi-Paradigm languages C#, Scala

#### Elements

## Elements

- All programming languages have some primitive building blocks for the **description of data and the processes or transformations applied to them**  (like the addition of two numbers or the selection of an item from a collection).
- These primitives are defined by **syntactic** and **semantic rules** which describe their structure and meaning respectively.

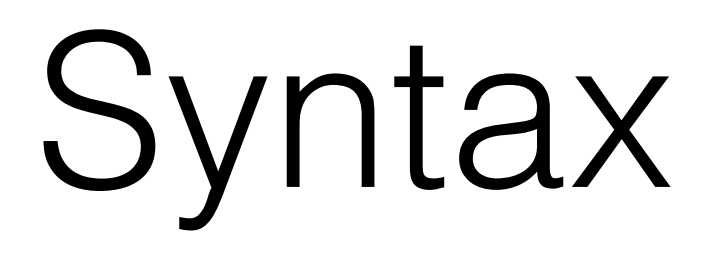

- The syntax of a language describes the possible combinations of symbols that form a syntactically correct program.
- LISP syntax (RegEx and BNF):

expression ::= atom | list atom ::= number | symbol number ::= [+-]?['0'-'9']+ symbol ::=  $[A' - 'Z''] a' - 'Z']$ .\* list ::= '(' expression\* ')'

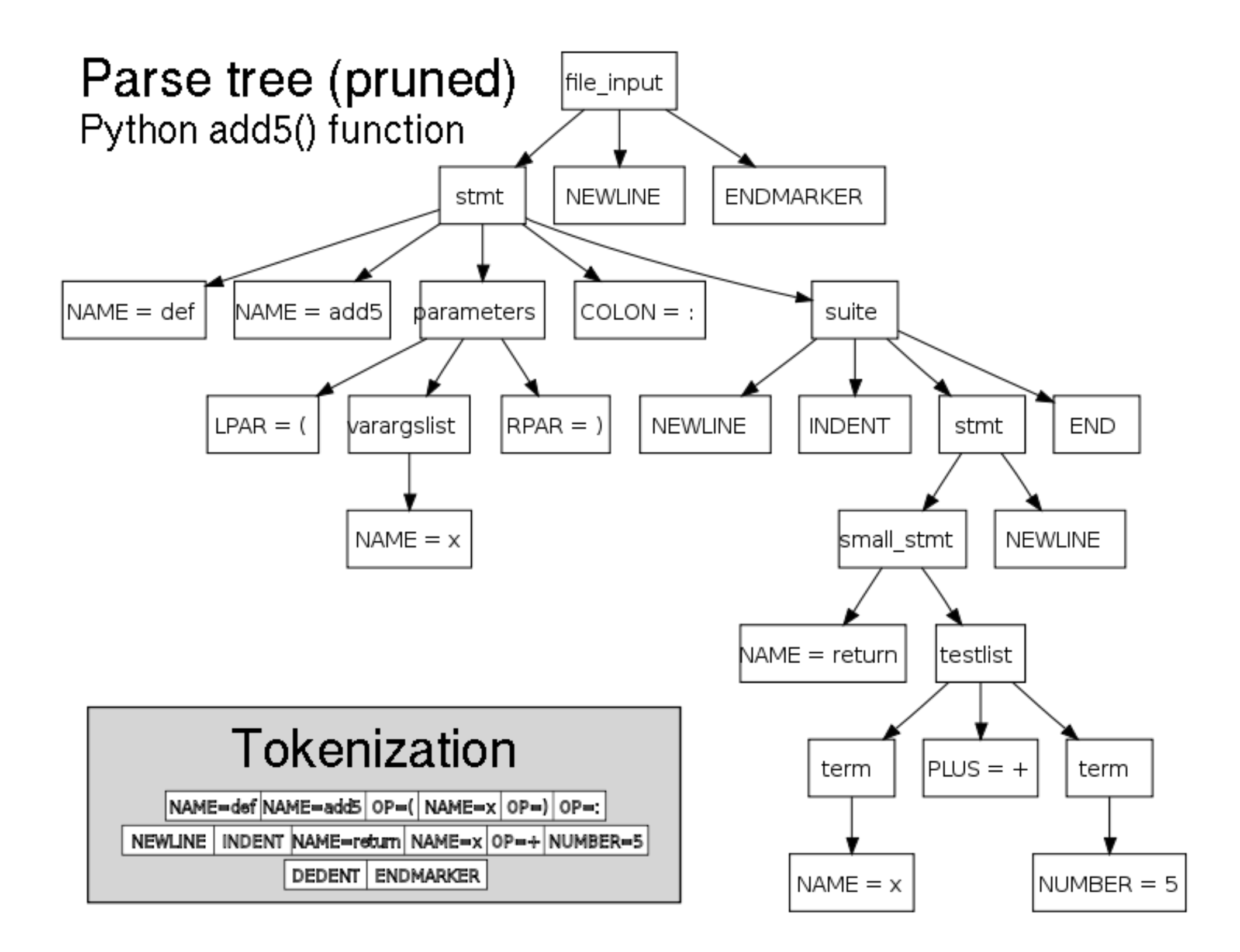

"Python add5 parse". Via Wikipedia - [http://en.wikipedia.org/wiki/File:Python\\_add5\\_parse.svg](http://en.wikipedia.org/wiki/File:Python_add5_parse.svg)

## Semantics

- The term Semantics refers to the **meaning** of languages, as opposed to their form (syntax).
	- Static semantics
		- Type system
		- Argument checking, Local variable checking (duplicity etc…)
	- Dynamic semantics
		- Operational semantics
		- Denotational semantics
		- Axiomatic semantics